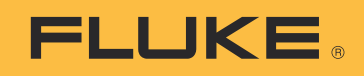

# **Düșük güç kalitesinin maliyetleri**

Günümüzün küresel ölçekte rekabetçi ortamında ayakta kalabilmek için, verimliliğin kilit bir rolü vardır. Süre, işçilik ve malzeme gibi üretimdeki temel girdileri dikkate aldığınızda, optimizasyonun pek mümkün olmadığını görürsünüz. Bir günde 24 saatiniz vardır, işçilik maliyetlidir ve malzeme için ise çok fazla seçeneğiniz yoktur. Bu nedenle, şirketler aynı girdiden daha fazla çıktı elde etmek için otomasyonu kullanmak zorundadır. Aksi takdirde, yok olmaya mahkum olurlar.

İşte bu yüzden otomasyona önem veriyoruz. Çünkü otomasyon temiz enerjiye dayanmaktadır. Güç kalitesi sorunları, proses ve ekipmanın arızalanmasına veya çalışmasının durmasına neden olabilir. Ve sonuçlar aşırı enerji maliyetlerinden tüm işin durmasına kadar değişiklik gösterebilir. Gerçekten de, güç kalitesi kilit öneme sahiptir.

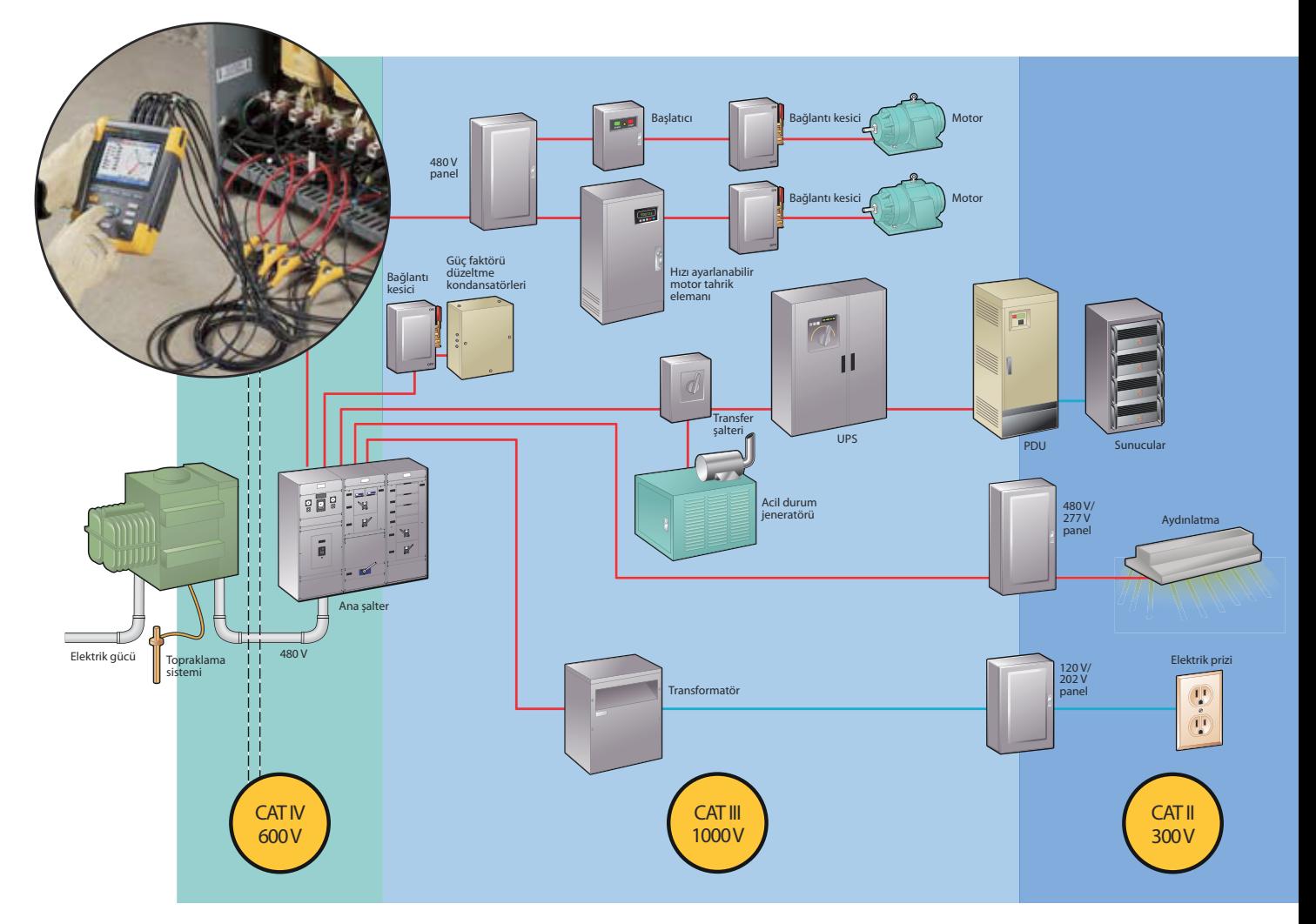

Çeşitli sistemlerin birbirine bağlı olması, güç kalitesi sorunlarına çok daha karmaşık katmanlar eklemektedir. Bilgisayarlar sorunsuz çalışıyor, fakat ağınız devre dışı ise, hiç kimse bir uçuş rezervasyonu yapamaz veya harcama raporu hazırlayamaz. Proses doğru bir şekilde çalışıyor, fakat HVAC kapalıdır ve bu durumda üretim durmak zorundadır. Kritik görevli sistemler tesis ve kurum boyunca mevcuttur. Güç kalitesi sorunları ise, herhangi bir zamanda bunlardan herhangi birini zorlayıcı bir aksaklık olarak karşımıza çıkarabilir. Ve bu da genellikle olabilecek en kötü zamanda karşımıza çıkar.

Güç kalitesi sorunları neden kaynaklanır? Genellikle tesis içerisinde ortaya çıkar. Aşağıda sıralanan hususlardan kaynaklanabilir:

- **•** Kurulum—yanlış topraklama, yanlış yönlendirme veya olması gerekenden küçük dağıtım.
- **•** İşletim—tasarım parametrelerinin dışında çalıştırılan ekipmanlar.
- **•** Azalma—yanlış koruma veya güç faktörü düzeltme eksikliği.
- **•** Bakım—hasar görmüş kablo yalıtımı veya topraklama bağlantıları.

Mükemmel bir şekilde dizayn edilmiş bir tesiste, ideal seviyede kurulmuş ve bakımı yapılmış ekipmanlar bile zaman geçtikçe güç kalitesi sorunları ortaya çıkarabilir.

Kötü güç kalitesinden kaynaklanan atıkların doğrudan ölçümü, Fluke 430 II Serisi cihazlar ile yapılabilmekte, bu cihazla harmonik ve dengesizlikten kaynaklanan atıklar doğrudan ölçülmekte ve elektrik şirketinin birim güç maliyetine dayanarak bu atık maliyeti belirlenebilmektedir.

Güç kalitesi problemleri tesis dışından da kaynaklanabilmektedir. Öngörülemeyen elektrik kesintileri, gerilim düşüşleri ve güç dalgalanmaları tehdidiyle yaşıyoruz. Açıkça görülüyor ki, bu da maliyetlere sebep oluyor. Bunun miktarını nasıl belirleriz?

## **Güç kalitesi maliyetlerinin ölçülmesi**

Güç kalitesi sorunları üç genel alanda etkilerini hissettirir: çalışmama süresi, ekipman sorunları ve enerji maliyetleri.

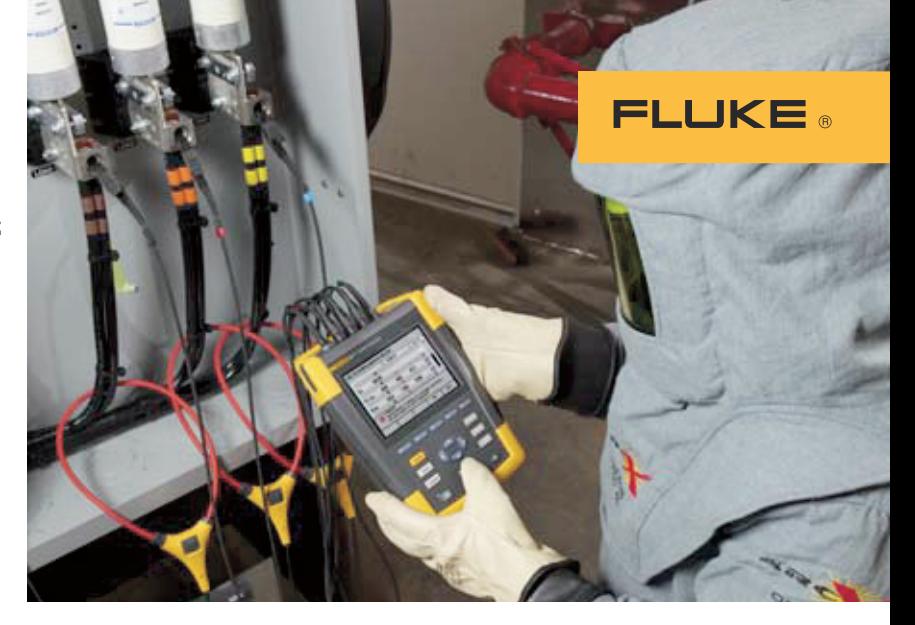

**İsterseniz bir örnekle açıklayalım.** Fabrikanız saatte 1,000 parçacık üretiyor ve her bir parçacık saatte 9 \$ gelir sağlıyor. Böylece, saatlik geliriniz 9.000 \$ olmaktadır. Eğer üretim maliyetiniz saatte 3.000 \$ ise, üretim devam ediyor iken, saatlik işletme geliriniz 6.000 \$'dır. Üretim durduğunda, saatlik 6.000 \$ geliri kaybeder ve bunun ötesinde sabit maliyetlerinizi (örn. genel masraflar ve personel masrafları) yine de ödemek zorunda kalırsınız. İşte iş kesintisini maliyeti budur. Bununla birlikte, çalışmama süresinin bununla ilintili başka maliyetleri de vardır:

- Atık ürün. Bir proses durduğunda, işlenmekte olan ham madde veya işin ne kadarlık kısmını atmak zorunda kalırsınız?
- Yeniden çalıştırma. Planlanmamış bir durma işleminden sonra, toparlanma ve yeniden çalıştırmanın maliyeti nedir?
- Ek işçilik. Mesai ücretlerini ödemeniz gerekiyor veya çalışmama süresini telafi etmek için dış kaynak kullanıyor musunuz?

#### **Çalışmama süresi**

Sistemin çalışmama süresi maliyet miktarını belirleyebilmek için, iki şeyi bilmeniz gerekir:

- 1. Sisteminizin saat başına sağladığı gelir.
- 2. Üretim maliyeti.

Ayrıca, iş prosesini de dikkate alın. Sürekli, tam olarak kullanılan bir proses midir (örn. bir rafineri)? Ürününüz üretildiğinde tüketilmek zorunda mıdır (örn. bir enerji santrali)? Eğer ürün mevcut değilse, müşteriler farklı bir alternatife geçebiliyor mu (örn. kredi kartı)? Eğer bu sorulardan herhangi birinin cevabı evet ise, bu durumda kayıp gelirin geri kazanılması zor veya imkansızdır.

Bir OEM üreticisi misiniz? Zamanında teslimat yapamıyorsanız, müşteriniz bunu yapabilecek bir kaynağa geçiş yapabilir.

#### **Ekipman sorunları**

Çok sayıda değişken söz konusu olduğundan maliyetlerin tam olarak belirlenmesi oldukça zordur. Şu motor aşırı harmonik nedeniyle mi arızalandı, yoksa başka sebepler mi vardı? Üç Numaralı Hat, güç kaynağındaki değişiklikler makine performansında değişikliklere sebep olduğundan atık mı üretiyor? Doğru cevapları almak için, iki şey yapmalısınız:

- 1. Temel nedene yönelik arıza giderme.
- 2. Gerçek maliyetlerin belirlenmesi.

**İsterseniz bir örnek verelim.** Fabrikanız, tekdüze kalınlığa sahip plastik şerit üretiyor. Operatörler, öğleden sonra yüksek ıskarta oranını bildiriyor. Makine hız değişikliklerinden ağır HVAC yüklerinin neden olduğu alçak gerilimi doğrudan takip edebilirsiniz. Operasyon müdürü net ıskarta maliyetini günlük olarak 3.000 olarak hesaplamıştır. Bu ise, alçak gerilimin gelir maliyetidir Fakat, çalışmama süresi gibi diğer maliyetleri de unutmayın.

# FLUKE ®

Faydalı kilowatt (kullanılabilir güç)

Reaktif (kullanılamaz) güç

Dengesizlik sorunlarının kullanılamaz kıldığı kilowatt

Harmoniğin kullanılamaz kıldığı kilowatt

Nötr akım

İsraf edilen kilowatt saatin toplam maliyeti

#### **Enerji maliyetleri**

Enerji faturanızı azaltmak için, tüketim modellerini kaydetmeniz ve aşağıda sıralananlardan birini azaltmak için sistem ve yük zamanlamasını ayarlamanız gerekir.

- 1. Gerçek güç (kWh) kullanımı
- 2. Güç faktörü cezaları

3. Tepe talep bedel yapısı Günümüze kadar, güç kalitesi sorunları nedeniyle ortaya çıkan enerji atık maliyetinin bulunması en uzman mühendislerin sorumluluğu altındaydı. Atığın maliyeti, ciddi anlamda yoğun hesaplama ile bulunabilirdi. Atığın doğrudan ölçümü ve parasallaştırılması mümkün değildi. Fluke 430 II Serisi ürünlerde kullanılan patentli algoritma sayesinde, harmonik ve dengesizlik gibi genel güç kalitesi sorunlarının neden olduğu atık doğrudan ölçülebilir. Aygıta enerji maliyetini katarak, maliyet doğrudan hesaplanır. Dağıtım sisteminizdeki verimsizlikleri ortadan kaldırarak, güç kullanımını azaltabilirsiniz. Verimsizlik kaynakları olarak şunlar sıralanabilir:

- **•** Dengesiz yükler ve triplen harmonikler nedeniyle ortaya çıkan yüksek nötr akımları.
- **•** Yüksek oranda yüklü transformatörler, özellikle lineer olmayan yüklere hizmet sunanlar.

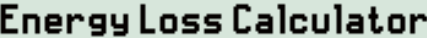

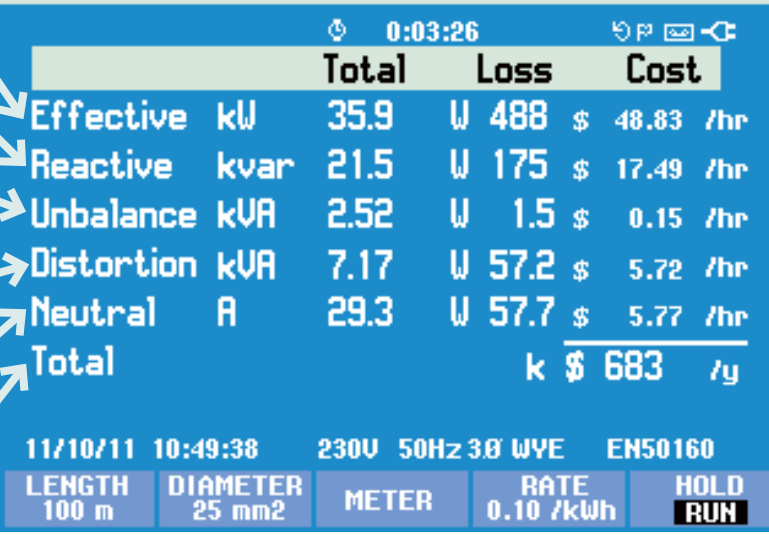

- **•** Eski motorlar, eski tahrik elemanları ve motor ile ilgili diğer sorunlar.
- **•** Güç sisteminde aşırı ısınmaya sebep olabilecek yüksek düzeyde bozuk güç.

Güç faktörünü (PF) düzelterek, güç faktörü cezalarından kaçınabilirsiniz. Bu da genellikle doğru kondansatörlerin takılmasını gerektirir. Ancak, önce sistemdeki bozukluğu düzeltin. Kondansatörler harmoniklere karşı düşük empedans gösterebilir ve uygun olmayan PF düzeltmesinin kurulması rezonansa veya kondansatörlerin sönmesine neden olabilir. Harmoniklerin mevcut olması durumunda, PF'yi düzeltmek için bir güç kalitesi mühendisine danışın.

Tepe yüklemeyi yöneterek, tepe talebi bedellerini azaltabilirsiniz. Maalesef, çoğu insan bu maliyeti, yani tepe güç kullanımı üzerindeki kötü güç kalitesinin etkisini göz ardı etmekte ve bu nedenle yaptıkları fazla

ödemeleri küçümsemektedir. Tepe yüklemenin gerçek maliyetini belirleyebilmek için, üç şeyi bilmeniz gerekir:

- 1. "Normal" güç kullanımı
- "Temiz enerji" güç kullanımı

3. Tepe yükleme bedel yapısı Güç kalitesi problemlerini ortadan kaldırarak, tepe taleplerinin ve başlangıç tabanının büyüklüğünü azaltabilirsiniz. Yük yönetimini kullanarak, belirli ekipmanların nasıl çalışacağını ve böylece yüklerin "birbirinin üzerine nasıl istifleneceğini" kontrol edersiniz. Böylece binanızın ortalaması 515 kWh olur ve tepe yükünüz 650 kWh'e düşer. Bununla birlikte, bazı yükleri hareket ettirmek için yük yönetimini kullanabilirsiniz. Artık daha az yük birbirlerinin üzerine istiflenir. Yeni tepe yükünüz 595 kWh değerini pek geçmez.

**İsterseniz bir örnekle açıklayalım.** Fabrikanız/ofis kompleksiniz iş saatleri boyunca ortalama 570 kWh tüketim gerçekleştiriyor. Fakat çoğu günde 710 kWh tepe değerlerine ulaşıyor. Elektrik şirketiniz tüm ay boyunca sizden, 15 dakikalık tepe noktası ölçümü boyunca her 600 kWh değerini geçtiğinizde, 600 kWh değerinin üzerinde her 10 kWh için bedel tahsil ediyor. Güç faktörünü düzeltmeniz gerekiyorsa, harmonikleri hafifletin, gerilim düşüşlerini düzeltin ve bir yük yönetim sistemini kurun. Böylece, hesaplayabileceğiniz farklı bir güç kullanım resmi elde edeceksiniz.

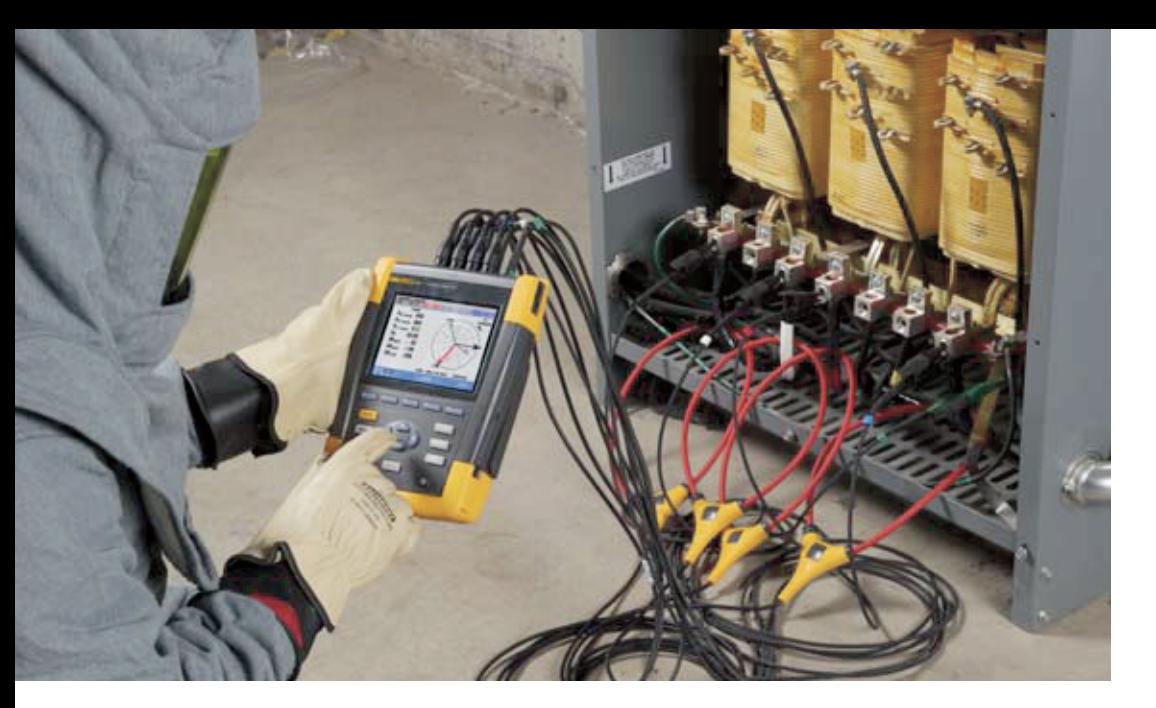

### **PQ ile paradan tasarruf**

Kötü güç kalitesi maliyetlerini uyumlu hale getirdiniz. Artık, bu maliyetleri nasıl ortadan kaldıracağınızı belirlemelisiniz. Aşağıdaki adımlar bunu sağlar.

- **•** Tasarımı inceleyin. Sisteminizin prosesinizi nasıl en iyi şekilde destekleyeceğini ve arızayı önlemek için hangi altyapıya ihtiyaç duyduğunuzu belirleyin. Yeni bir ekipman kurmadan önce, devre kapasitesini doğrulayın. Konfigürasyon değişikliklerinden sonra, kritik ekipmanları tekrar kontrol edin.
- **•** Standartlara uyun. Örneğin, topraklama sisteminizi IEEE-142 ile uyumlu olup olmaması açısından inceleyin. Güç dağıtım sisteminizi IEEE-141 ile uyumlu olup olmaması açısından inceleyin.
- **•** Güç korumasını inceleyin. Buna, yıldırım koruması, TVSS ve aşırı gerilim koruması dahildir. Bunlar doğru bir şekilde belirlenmiş ve kurulmuş mudur?
- **•** Tüm yükler ile ilgili referans test verisini elde edin. Bu, öngörücü bakımın anahtarıdır ve ortaya çıkan sorunları belirlemenize imkan verir.
- **•** Hafifletme işlemlerini sorqulayın. Güç kalitesi sorunlarını hafifletme, düzeltme (örn., topraklama onarımı) ve başa çıkmayı (örn., K değerine sahip transformatörler) içerir. Güç koşullandırmayı ve yedek gücü dikkate alın.

**•** Bakım uygulamalarını gözden geçirin. Test edip, daha sonra düzeltici eylemlerle mi devam ediyorsunuz? Kritik noktalarda periyodik incelemeler yapın. Örneğin, nötr - topraklama gerilimini ve besleyiciler ve kritik devre parçalarındaki topraklama akımını kontrol edin. Dağıtım ekipmanlarının kızıl ötesi incelemelerini yürütün. Arızaların kökenini belirleyin. Böylece, sorunların yeniden ortaya çıkmasını nasıl önleyeceğinizi bileceksiniz.

**•** İzleme gerçekleştirin. Motoru aşırı ısındırmadan önce, gerilim bozukluklarını görebiliyor musunuz? Geçici unsurları takip edebiliyor musunuz? Güç izleme sistemi kurulu değilse, bir sorunun oluştuğunu muhtemelen fark etmeyeceksiniz. Bununla birlikte, sebep olduğu çalışmama sürelerini görebileceksiniz.

Bu noktada, önleme ve çözüm bulma maliyetlerini belirlemeniz ve daha sonra kötü güç kalitesi maliyetleri ile karşılaştırmanız gerekir. Bu karşılaştırma, güç kalitesi sorunlarını gidermek için yapılacak yatırımların kazançlı olduğunu gösterecektir. Bunun sürekli bir çaba olması gerektiğinden, doğru araçları kullanın. Böylece dış kaynak kullanmak yerine, kendinize ait güç kalitesi test ve izleme yöntemlerinizi kullanabileceksiniz. Günümüzde, bu işlem şaşırtıcı bir biçimde makul ücretlerle sunulmaktadır. Ve ayrıca çalışmama süresinden daha az maliyetli olmaktadır.

FLUKE ®